# **Sistemade Información delDiarioOficialde laFederación (SIDOF)**

SERVICIO WEB

## **Consultar Notas**

Versión 1.0

Dic'2018

# Contenido

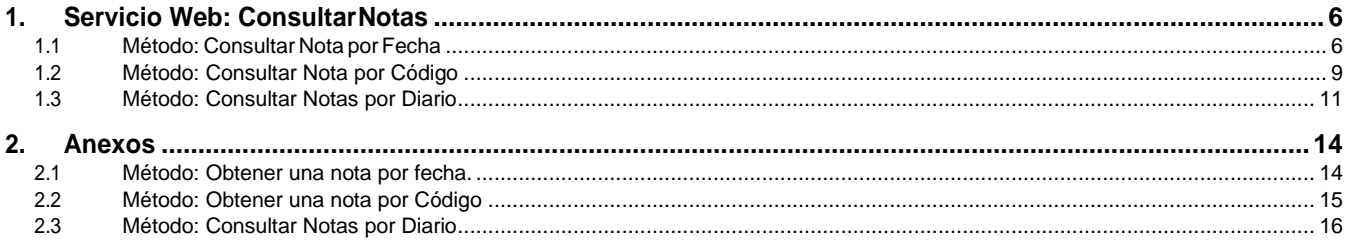

### <span id="page-2-0"></span>**1. Servicio Web: ConsultarNotas**

Para poder facilitar la explotación de información, el Diario Oficial de la Federación (**DOF**), pone a su disposición una sencilla interfaz de consulta a través de servicio web que se apoyan totalmente en el estándar http.

El Sistema de Información del Diario Oficial de la Federación (**SIDOF**), permite al Usuario consultar las notas publicadas por el **DOF**, por medio del servicio web Consultar Notas, el cual contiene los siguientes métodos:

#### **1.1 Método: Consultar Nota por Fecha**

<span id="page-2-1"></span>El método Consultar Nota por Fecha es un método tipo GET, el cual permite al usuario consultar las notas publicadas en un día, es decir, el usuario consultará todas las notas existentes de todas las ediciones publicadas en la fecha indicada.

#### **1.1.1 Mensaje deSolicitud**

Para consultar las notas por fecha, basta con invocar la siguiente URL:

[https://sidofqa.segob.gob.mx/dof/sidof/notas/{fecha}](https://sidofqa.segob.gob.mx/dof/sidof/notas/%7bfecha%7d)

Donde el parámetro **{fecha}** corresponde a la fecha en la que se consultarán las notas publicadas en el DOF. El valor tiene el siguienteformato:

**{fecha}**Formatotextoa10caracteres:DD-MM-AAAA.

Por ejemplo:

#### **13-06-2016**

Por lo tanto, para consultar las notas publicadas el día 13 de junio del 2016, se deberá invocar la siguiente URL:

<https://sidofqa.segob.gob.mx/dof/sidof/notas/13-06-2016>

#### **1.1.2 Mensaje de Respuesta**

El SIDOF procesará el mensaje y emitirá, a modo de respuesta, la lista de notas publicadas en la fecha de consulta, que tendrá la siguiente estructura:

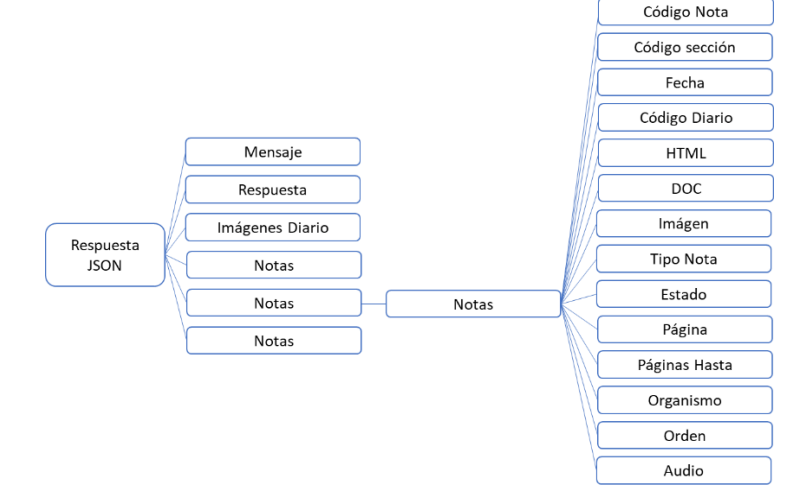

#### Dónde:

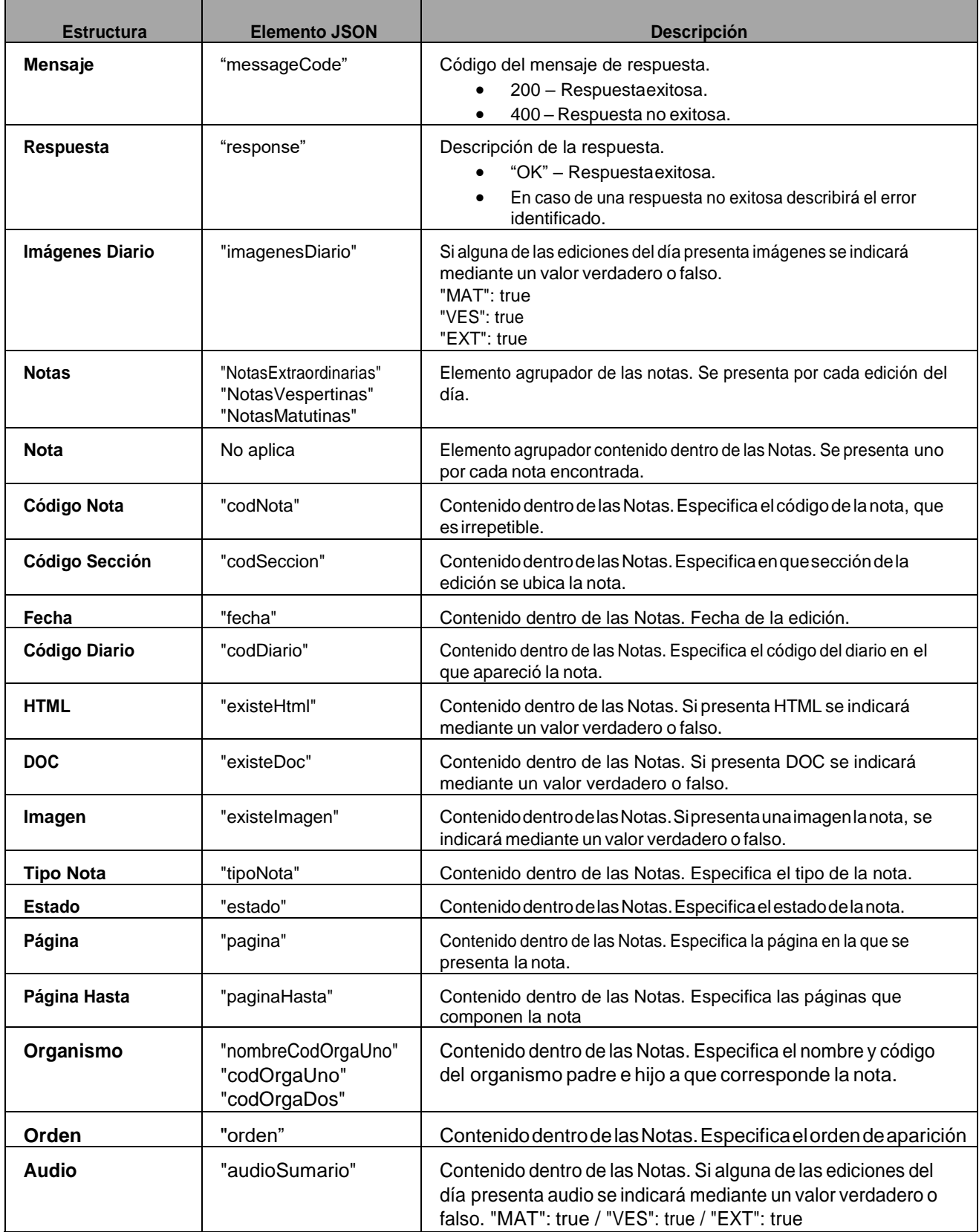

Ejemplo del XML:

```
{
 "messageCode": valorMessageCode, 
 "response": "valorResponse", 
 "imagenesDiario": [
    {
          "edicion": valor
     }
 ],
 "NotasExtraordinarias": [], 
 "NotasVespertinas": [], 
 "NotasMatutinas": [
      {
     },
     ...
 ],
             "codNota": codigoNota, "codSeccion": edicion, 
                "fecha": fecha, "codDiario": codigoDiario, 
                   "existeHtml": valor, "existeDoc": valor, 
                 "existeImagen": valor, "tipoNota": valor, 
                                              "estado": valor,
          "pagina": valor, 
          "paginaHasta": valor,
          "nombreCodOrgaUno": nombreOrganismo, 
          "codOrgaUno": codigoOrganismo, 
          "codOrgaDos": codigoOrganismo, 
          "orden": orden
```
#### **1.2 Método: Consultar Nota por Código**

<span id="page-5-0"></span>El método Consultar Nota por Código es un método tipo GET, el cual permite al usuario consultar una nota publicada por el código de la nota.

#### **1.2.1 Mensaje de Solicitud**

Para consultar una nota por código, basta con invocar la siguiente URL:

[https://sidofqa.segob.gob.mx/dof/sidof/notas/nota/{codNota}](https://sidofqa.segob.gob.mx/dof/sidof/notas/nota/%7bcodNota%7d)

Donde el parámetro {codNota} corresponde al código de la nota. El valor tiene el siguiente formato:

**{codNota}** Formato numérico a 7 caracteres: 1234567.

Por ejemplo:

#### **5441022**

Por lo tanto, para consultar la nota 5441022, se deberá invocar la siguiente URL:

<https://sidofqa.segob.gob.mx/dof/sidof/notas/nota/5441022>

#### **1.2.2 Mensaje de Respuesta**

El SIDOF procesará el mensaje y emitirá, a modo de respuesta, la información de la nota seleccionada, que tendrá la siguiente estructura:

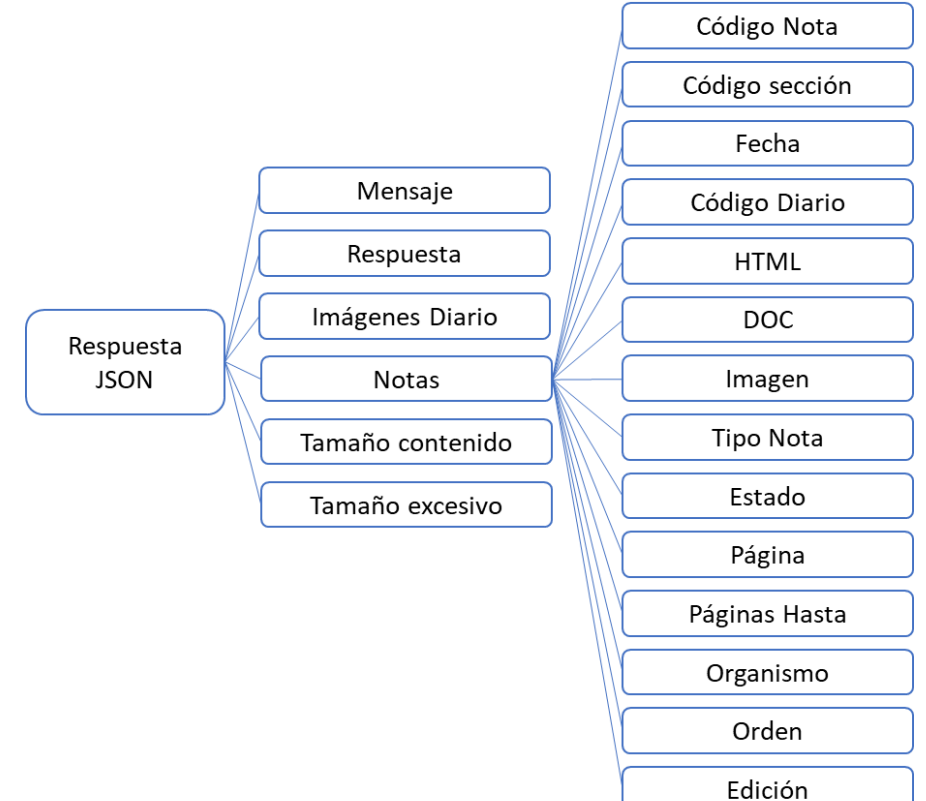

Dónde:

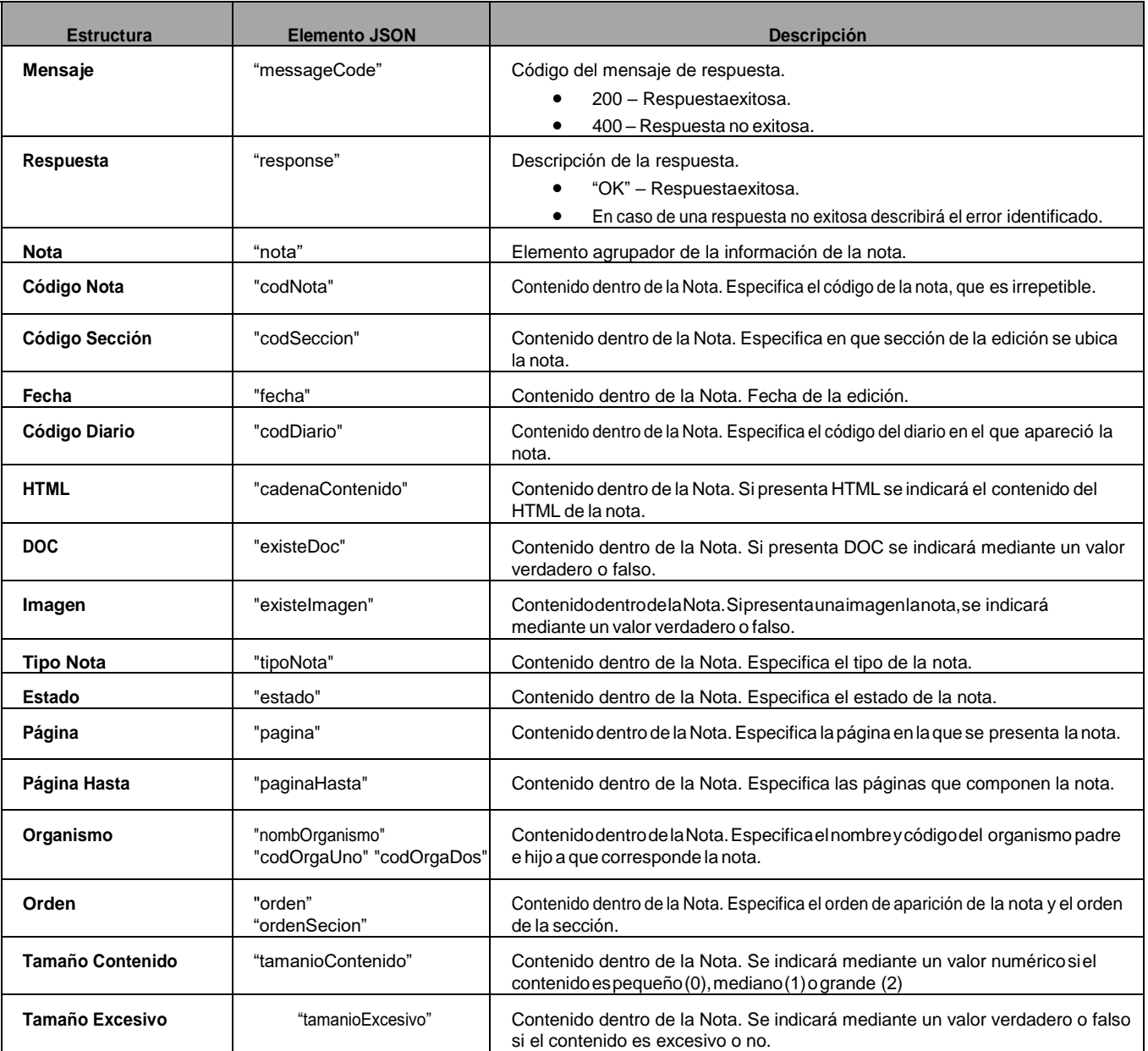

Ejemplo del XML:

**{**

```
10
"messageCode": codigoMensaje, 
"response": respuesta, 
"Nota": {
          "codNota": codigoNota, 
           "codSeccion": edicion, 
           "fecha": fecha, 
           "codDiario": codigoDiario, 
           "cadenaContenido ": valor, 
           "existeDoc": valor, 
           "existeImagen": valor, 
           "tipoNota": valor, 
           "estado": valor,
```

```
"pagina": valor, 
               "paginaHasta": valor,
               "nombOrganismo": nombreOrganismo, 
               "codOrgaUno": codigoOrganismo, 
              "codOrgaDos": codigoOrganismo, 
              "orden": orden
               "codEdicion": edicion, 
               "tamanioContenido": valor, 
              "ordenSeccion": valor
    },
    "tamanioExcesivo": valor
}
```
#### **1.3 Método: Consultar Notas por Diario**

<span id="page-7-0"></span>El método Consultar Notas por Diario es un método tipo GET, el cual permite al usuario consultar las notas correspondientes a un diario.

#### **1.3.1 Mensaje de Solicitud**

Para consultar las notas de un diario, basta con invocar la siguiente URL:

[https://sidofqa.segob.gob.mx/dof/sidof/notas/obtenerNotasPorDiario/{codDiario}](https://sidofqa.segob.gob.mx/dof/sidof/notas/obtenerNotasPorDiario/%7bcodDiario%7d)

Donde el parámetro {codNoa} corresponde al código de la nota. El valor tiene el siguiente formato:

**{codNota}** Formato numérico a 7 caracteres: 1234567.

Por ejemplo:

#### **5441022**

Por lo tanto, para consultar la nota 5441022, se deberá invocar la siguiente URL:

<https://sidofqa.segob.gob.mx/dof/sidof/notas/obtenerNotasPorDiario/270281>

#### **1.3.2 Mensaje de Respuesta**

El SIDOF procesará el mensaje y emitirá, a modo de respuesta, la información de la nota seleccionada, que tendrá la siguiente estructura:

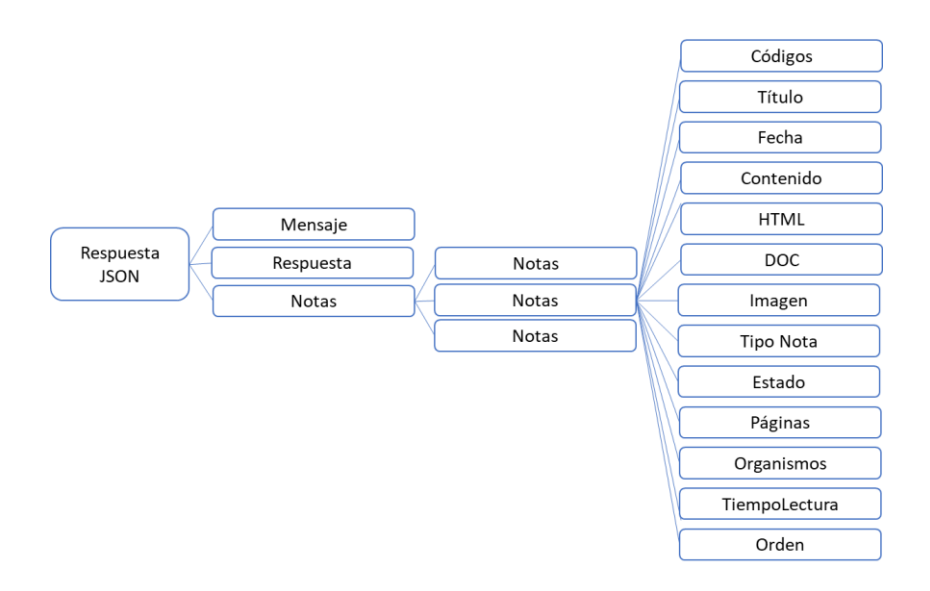

#### Dónde:

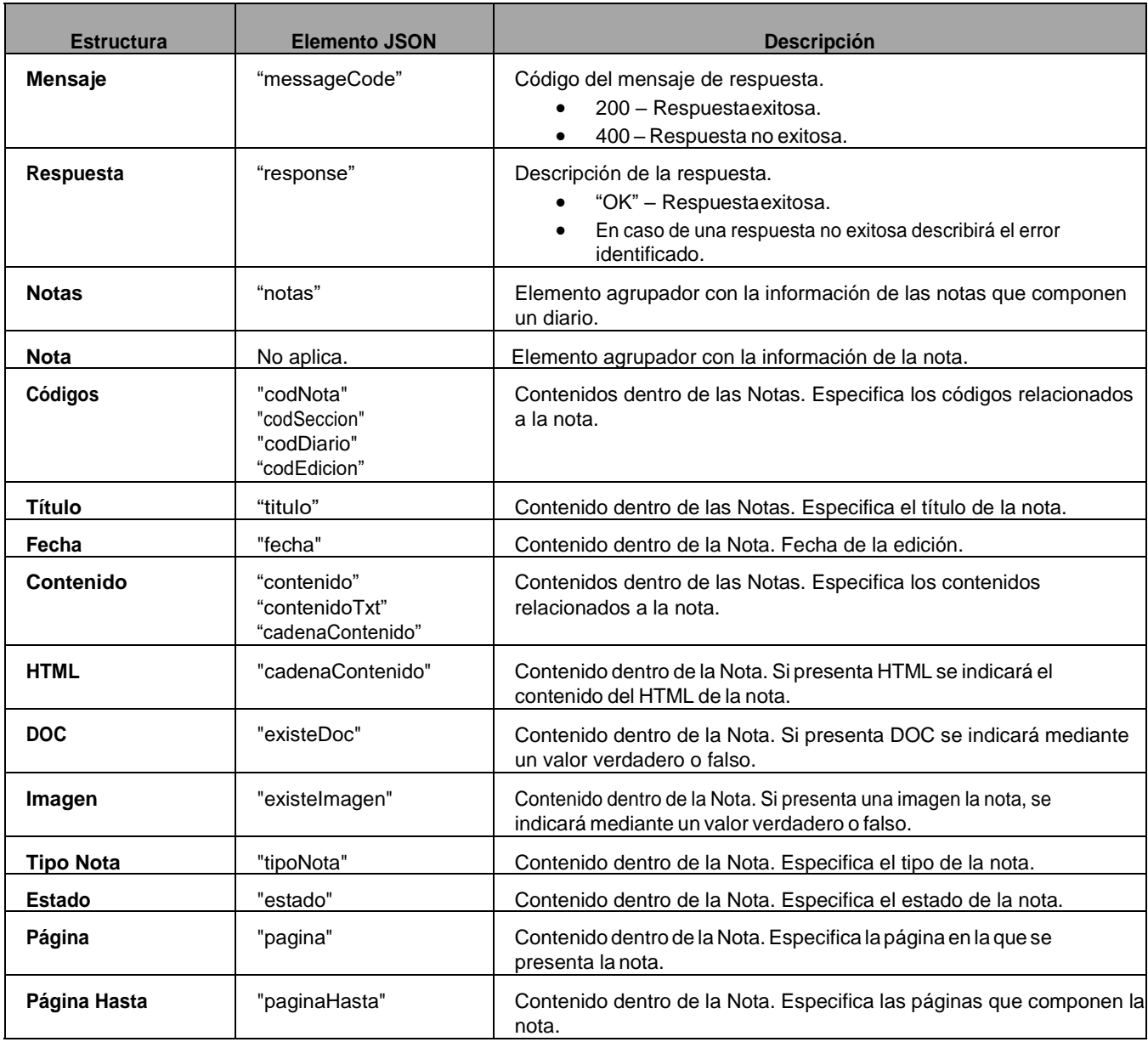

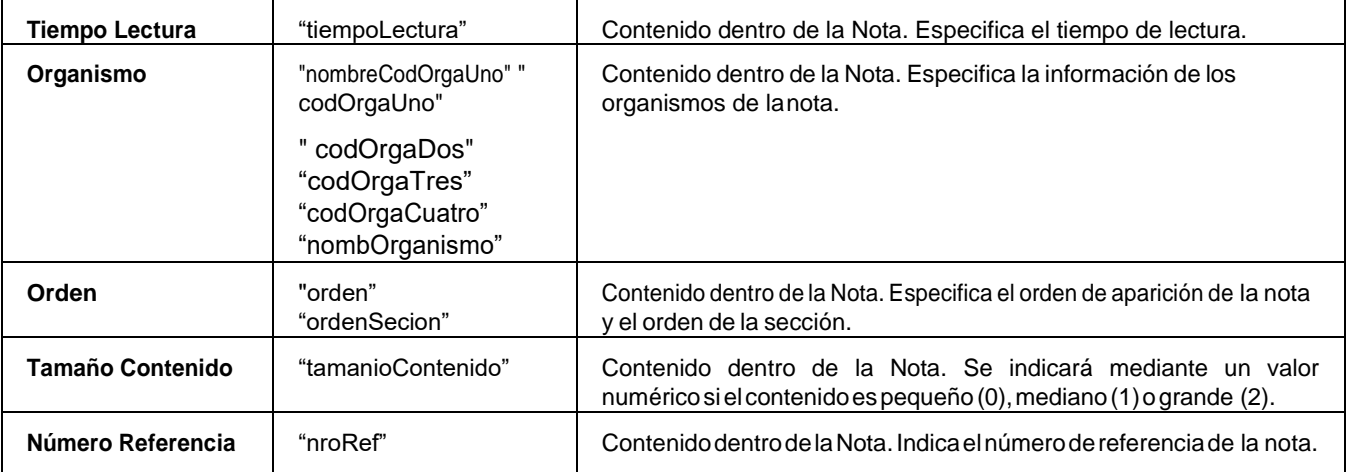

Ejemplo del XML:

ŧ

```
"messageCode": codigoMensaie,
"response": respuesta,
"Notas": [{
          "codNota": codigoNota,
          "titulo": valor,
          "codSeccion": edicion,
          "fecha": fecha,
          "codDianio": codigoDianio,
          "contenido": valor,
          "contenidoTxt": valor,
          "cadenaContenido ": valor,
          "existeHtml": valor,
          "existeDog": valor,
          "existeImagen": valor,
          "tineMeta": valor,
          "estado": valor,
          "pagina": valor,
          "paginaHasta": valor,
          "nombreCodOrgaUno": valor,
          "codOrgaUno": valor,
          "codorgalos": valor,
          "codOrgaTres": valor,
          "codOrgaCuatro": valor,
          "nomborganismo": valor,
          "orden": orden
          "REGREE": valor,
          "codedicion": edicion,
          "tamanioContenido": valor,
          "<u>ordenSeccion</u>": valor
                                   11
```
#### <span id="page-10-1"></span><span id="page-10-0"></span>**2. Anexos**

#### **2.1 Método: Obtener una nota por fecha.**

**2.1.1 Ejemplo de Servicio Web**

URL de Servicio Web:

<https://sidofqa.segob.gob.mx/dof/sidof/notas/13-06-2016>

**2.1.2 Ejemplo de XML de Respuesta.**

```
{
    "messageCode": 200, 
    "response": "OK", 
    "NotasExtraordinarias": [], 
    "imagenesDiario": [
        {
            "MAT": true
        }
    ],
    "NotasVespertinas": [],
    "NotasMatutinas": [
        {
            "codNota": 5441022, 
            "codSeccion": "PRIMERA", 
            "fecha": "13-06-2016",
            "codDiario": 270281, 
            "existeHtml": "N",
            "existeDoc": "N",
            "existeImagen": "N",
            "tipoNota": "null", 
            "estado": 2,
            "pagina": 2,
            "paginaHasta": 0,
            "nombreCodOrgaUno": "PODER EJECUTIVO", 
            "codOrgaUno": "PE",
            "codOrgaDos": "SECRETARIA DE GOBERNACION",
            "orden": 1
        },
        {
            "codNota": 5441023,
            "titulo": "Decreto por el que se reforman, adicionan y
derogan diversas disposiciones de la Ley Federal de Procedimiento 
Contencioso Administrativo",
            "codSeccion": "PRIMERA", 
            "fecha": "13-06-2016",
            "codDiario": 270281, 
            "existeHtml": "S",
            "existeDoc": "S",
            "existeImagen": "S",
            "tipoNota": "null", 
            "estado": 2,
            "pagina": 2,
            "paginaHasta": 0,
            "nombreCodOrgaUno": "PODER EJECUTIVO",
```

```
"codOrgaUno": "PE",
            "codOrgaDos": "SECRETARIA DE GOBERNACION",
            "orden": 2
        },
        ...
    ],
    "audioSumario": [
       {
            "MAT": true
        }
    ]
}
```
#### <span id="page-11-0"></span>**2.2 Método: Obtener una nota por Código**

**2.2.1 Ejemplo de Servicio Web**

URL de Servicio Web:

[https://sidofqa.segob.gob.mx/dof/sidof/notas/nota/{codNota}](https://sidofqa.segob.gob.mx/dof/sidof/notas/nota/%7bcodNota%7d)

```
2.2.2 Ejemplo de XML de Respuesta.
{
    "messageCode": 200, 
    "response": "OK", 
    "Nota": {
        "codNota": 5441022, 
        "codSeccion": "PRIMERA", 
        "fecha": "13-06-2016",
        "codDiario": 270281, 
        "cadenaContenido": "", 
        "existeDoc": "N",
        "existeImagen": "N",
        "tipoNota": "null", 
        "estado": 2,
        "pagina": 2,
        "paginaHasta": 0,
        "codOrgaUno": "PODER EJECUTIVO", 
        "codOrgaDos": "SECRETARIA DE GOBERNACION",
        "nombOrganismo": "null", 
        "orden": 1, 
        "codEdicion": "MAT", 
        "tamanioContenido": 0,
        "ordenSeccion": 1
    },
    "tamanioExcesivo": false
}
```
#### <span id="page-12-0"></span>**2.3 Método: Consultar Notas por Diario**

#### **2.3.1 Ejemplo de Servicio Web**

URL de Servicio Web:

[https://sidofqa.segob.gob.mx/dof/sidof/notas/obtenerNotasPorDiario/{codDiario}](https://sidofqa.segob.gob.mx/dof/sidof/notas/obtenerNotasPorDiario/%7bcodDiario%7d)

```
2.3.2 Ejemplo de XML de Respuesta.
{
    "messageCode": 200, 
    "response": "OK", 
    "Notas": [
        {
             "codNota": 5441024,
             "titulo": "Acuerdo por el que se incorpora al Sistema 
Federal Penitenciario el Centro Federal de Readaptación Social número
17 CPS \"Michoacán\"",
             "codSeccion": "PRIMERA", 
             "fecha": "13-06-2016",
             "codDiario": 270281, 
             "contenido": null, 
             "contenidoTxt": null, 
             "cadenaContenido": null, 
             "existeHtml": null, 
             "existeDoc": null, 
             "existeImagen": null, 
             "tipoNota": "null", 
             "estado": 2,
             "pagina": 10,
             "paginaHasta": 0, 
             "tiempoLectura": null, 
             "nombreCodOrgaUno": null, 
             "codOrgaUno": null, 
             "codOrgaDos": null, 
             "codOrgaTres": null, 
             "codOrgaCuatro": null, 
             "nombOrganismo": null, 
             "orden": 3,
             "nroRef": null, 
             "codEdicion": null, 
             "tamanioContenido": null, 
             "ordenSeccion": null
        },
        {
             "codNota": 5441025,
             "titulo": "Declaratoria de Emergencia por la presencia de
lluvia severa ocurrida el día 31 de mayo de 2016, en el Municipio de 
Reynosa del Estado de Tamaulipas",
             "codSeccion": "PRIMERA", 
             "fecha": "13-06-2016",
             "codDiario": 270281, 
             "contenido": null, 
             "contenidoTxt": null, 
             "cadenaContenido": null,
```

```
},
        {
        },
        ...
    ]
}
             "existeHtml": null, 
             "existeDoc": null, 
             "existeImagen": null, 
             "tipoNota": "null", 
             "estado": 2,
             "pagina": 12,
             "paginaHasta": 0, 
             "tiempoLectura": null, 
             "nombreCodOrgaUno": null, 
             "codOrgaUno": null, 
             "codOrgaDos": null, 
             "codOrgaTres": null, 
             "codOrgaCuatro": null, 
             "nombOrganismo": null, 
             "orden": 4,
             "nroRef": null, 
             "codEdicion": null, 
             "tamanioContenido": null, 
             "ordenSeccion": null
             "codNota": 5441026, 
             "titulo": null, 
             "codSeccion": "PRIMERA", 
             "fecha": "13-06-2016",
             "codDiario": 270281, 
             "contenido": null, 
             "contenidoTxt": null, 
             "cadenaContenido": null, 
             "existeHtml": null, 
             "existeDoc": null, 
             "existeImagen": null, 
             "tipoNota": "null", 
             "estado": 2,
             "pagina": 13,
             "paginaHasta": 0, 
             "tiempoLectura": null, 
             "nombreCodOrgaUno": null, 
             "codOrgaUno": null, 
             "codOrgaDos": null, 
             "codOrgaTres": null, 
             "codOrgaCuatro": null, 
             "nombOrganismo": null, 
             "orden": 5,
             "nroRef": null, 
             "codEdicion": null, 
             "tamanioContenido": null, 
             "ordenSeccion": null
```
17